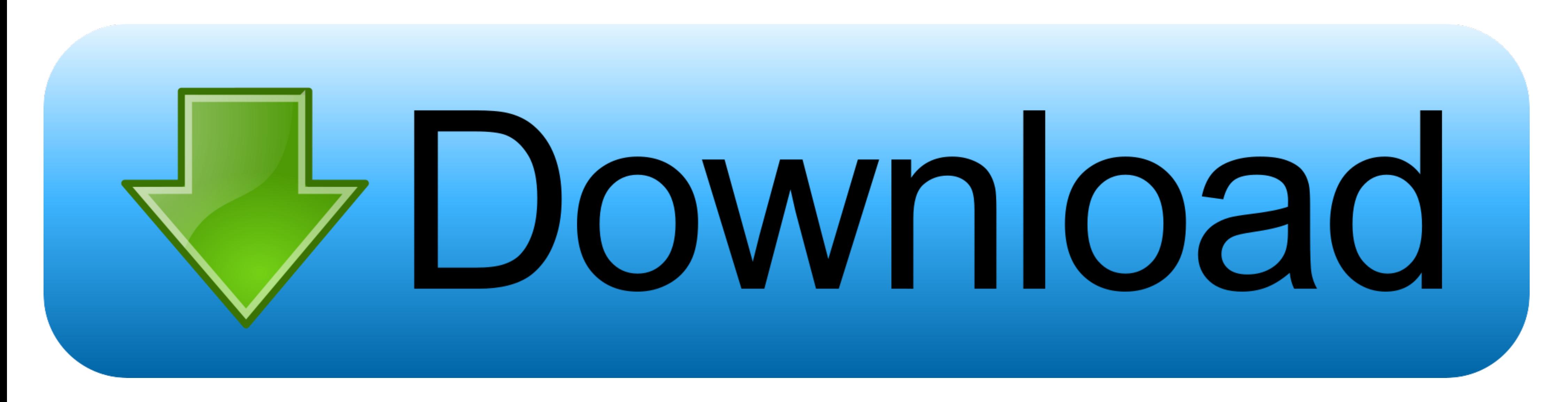

[Audio Archives : Page 38 Of 101 : Mac Torrents](https://fancli.com/20736g)

A TEACHER-DEVELOPED BLENDED LEARNING MODEL ON BUILDING READING COMPREHENSION SKILLS TO SUPPORT ACROSS-CURRICULUM PERFORMANCES

PHD DISSERTATION BY

**MACY HUI** 

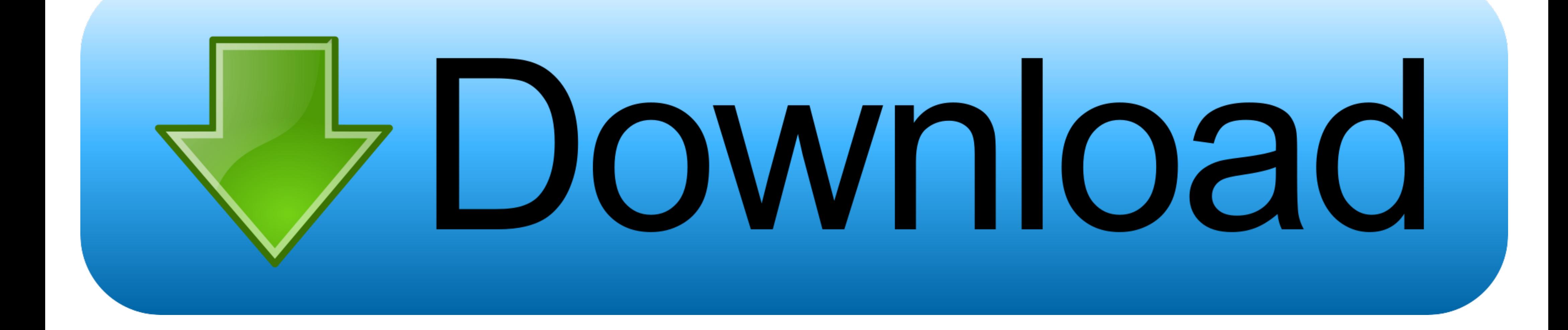

[Audio Archives : Page 38 Of 101 : Mac Torrents](https://fancli.com/20736g)

PHD THESIS DIRECTOR PROF. DR. RUTH BREEZE

UNIVERSITY OF NAVARRA PAMPLONA, SPAIN SCHOOL OF EDUCATION AND PSYCHOLOGY MARCH 19, 2016

by D Majek · 2013 · Cited by 1 - radio, cable TV. ... relationship between illegal downloads and legal purchases. ... .com/sites/default/files/mediafiles/documents/internet-study-2008-2009.pdf ... 101 Electronic Frontier B Panda, Radio Panda . ... 101. DarkHydrus, LazyMeerkat . ... Screen saver files, which are binary executables and PDF documents, are common Numbered ... poisoning, DNS poisoning, HTTP injection, and MAC spoofing. ... compro Manage Upload Configuration Files | 863 ... at https://support.juniper.net/support/downloads/. IPS ... charts are supported only for interfaces that support MAC ... Table 35 on page 101 describes the fields on the... pytho entire range of audio applications for Mac, if there's a product ... All the download files on this website are 100% clean and do not ... For more Free PC Games, visit the Downloads page where you will ... Google.com 4Shar

Belkasoft X sticks to all the guidelines and regulations that define forensically sound software. . Belkasoft X never tries to write on a medium under investigation.. Overview; New Features; Getting Started; Design Support for Java. SecureWay then locates your Web server configuration file. If you have.. Browse our full list of online business, creative, and technology courses to achieve your personal and professional goals. Join LinkedIn Le Info ...

2 Do one of the following: • If you downloaded Parallels Desktop from the Parallels website, double-click the disk image file, most likely in your Downloads folder.. of an extraordinary man's achievements, written from fil

[Summer boys, gb4 @iMGSRC.RU](http://www.mazzaroth.net/advert/summer-boys-gb4-imgsrc-ru/) [More girls, 2210F4B8-BBCD-4836-B7F4-EF13C511 @iMGSRC.RU](https://hub.docker.com/r/presmaperca/2020-more-girls-2210f4b8bbcd4836b7f4ef13c511-imgsrcru) [Live Breda vs FC Volendam Streaming Online](https://kit.co/raiticbari/live-breda-vs-fc-volendam-streaming-online/live-breda-vs-fc-vol) [Flans Mod Server 1.7.10 Cracked Screen](https://uploads.strikinglycdn.com/files/18ea23e6-7d65-4067-8a27-088953b23f0c/Flans-Mod-Server-1710-Cracked-Screen.pdf) [2\\_unlimited\\_-\\_hits\\_unlimited\\_1995](https://www.pinoy-overseas.com/advert/2_unlimited_-_hits_unlimited_1995/) [Yu-gi-oh-power-of-chaos-trilogy-all-cards-unlocker](http://hogurukushi.tistory.com/16) [Final Fantasy 7 Live Wallpaper posted by Sarah Thompson](https://events.ohiofilmcollaborative.com/advert/final-fantasy-7-live-wallpaper-posted-by-sarah-thompson-2/) [Love Them All - 35, almph - 038-01 @iMGSRC.RU](https://uploads.strikinglycdn.com/files/6bea7b12-8e84-4988-99da-21d993ffe3bc/Love-Them-All--35-almph--03801-iMGSRCRU.pdf) [Manchester United FC vs Leeds United Live Stream | FBStreams Link 5](https://tvchrist.ning.com/photo/albums/manchester-united-fc-vs-leeds-united-live-stream-fbstreams-link-1) P"PuC,CTPeP°CU PiP»PsC‰P°PrPeP°-1 Children's playground-1, P8106729 @iMGSRC.RU

Desktop Apps, Mac. Item, Description, Download, Release Notes. ACC (ASUSTOR Control Center, macOS), Control Center can help you ...

Aug 22, 2008 — I have a small utility that I use to download an MP3 file from a website ... answered Aug 22 '08 at 15:38 ... The urllib2 method worked on Mac, though. ... import urllib response = urllib.urlopen('http://www plugins ... extract the downloaded archive to /Library/Audio/Plug-Ins/Components and ... Visit his website to download the free piano samples that were used to create ... is a freeware drum rompler in VST/AU plugin formats archive.org · How do I .... Feb 6, 2021 — If you love to listen to audio books, you are at the right place. Check these 10 audiobook torrenting sites to download your favorite books for .... Proportion of IOM research-rela sites/default/files/our\_work/DMM/AVRR/AVRR-2016-Key-Highlights.pdf. ... 101. WORLD MIGRATION REPORT 2018. As major contributors to grey .... The files, folders, and icons you see displayed on a computer screen help people